В настоящее время на рынке программного обеспечения представлено большое количество систем прогнозирования и учета продаж [2,3,4]. Области, на которые ориентированы такие системы, довольно обширны и в основном имеют широкий профиль применения, что позволяет учесть большинство нюансов при организации работы производства или точки сбыта. Однако функциональность таких систем непременно приводит к её усложнению и необходимости дополнительного конфигурирования под узкоспениализированные залачи. Нюансы присущие пищевой промышленности невозможно полностью учесть в системах общего профиля. Всё это, в конечном счете, позволяет сделать вывод о целесообразности разработки автоматизированной Web-системы сбора заказов и планирования продаж в производстве именно пищевой продукции.

## Список литературы

1. Печерский С.В., Печерская Н.С. Особенности построения узла доступа к тематическим услугам связи в вузе // XXI век: итоги прошлого и проблемы настоящего плюс. - 2014. - №3(19). - С. 196-199. 2. Соколова А.Н., Геращенко Н.И. Электронная коммерция. Ми-<br>ровой и российский опыт. - М.: Открытые системы, 2010. - 318 с.

3. Промышленные системы электронной коммерции. [Электронный ресурс]. - Режим доступа: http://www.intertech.ru/About/ comppress.asp?filename=comppress\_05 Дата обращения: 15.12.2015.

4. Электронная коммерция [Электронный ресурс]. - Режим доr. Solution March (2008) 2008 AD %D0 %BP %D0 %BP %D0 %B7<br>D0 %BA %D1 %82 %D1 %80 %D0 %BE %D0 %BD %D0 %BD %D0 %B 0%D1%8F%D0%BA%D0%BE%D0%BC%D0%BC%D0%B5%D 1%80%D1%86%D0%B8%D1%8F Дата обращения: 15.12.2015.

## РЕШЕНИЕ ЗАЛАЧИ СЕГМЕНТАНИИ ПОЛНОГРАДАЦИОННЫХ ИЗОБРАЖЕНИЙ

Брызгалин В.В., Сальников И.И.

Пензенский государственный технологический университет, Пенза, e-mail: alexey314@ya.ru

Сегментация как метол цифровой обработки изображений представляет собой разделение растра на пространственно-связанные группы элементов [1]. В [2] сегменты также называются локальными областями. Наиболее простой вариант сегментации возможен, если исходное изображение бинарное. Такой способ локализании областей имеет слелующие нелостатки:

1) В бинарном изображении невозможно определить координаты максимумов сегментов.

2) Бинарное изображение не всегда точно передает очертания объектов реального мира.

Поэтому наиболее корректная сегментация получается, если исходное изображение полноградационное.

Перед исследованием ставятся следующие цели: 1) Определение принадлежности пикселей к сег-

ментам<sup>.</sup> 2) Определение границ между объектами, между

объектом и фоном; 3) Определение координат максимумов локаль-

ных областей.

При проведении исследования приняты следующие допущения:

1) В качестве полезных объектов выступают пятна белого гауссового шума

2) Яркость пикселя в области пересечения пятен определяется максимальнымзначением яркости пересекающихся пятен для данных координат.

3) Воздействие высокочастотных шумов при проведении исследования не учитывается.

Исходное изображение представляет собой совокупность гауссовых пятен с разной амплитудой, смещением в пространстве и дисперсией (рис. 1).

Функция Гаусса двух переменных описывается выражением (1):

$$
f(x, y) = \frac{1}{\sigma \cdot \sqrt{2\pi}} e^{\frac{-(\left(x - \mu x\right)^2 + \left(y - \mu y\right)^2)}{2\sigma^2}}, \tag{1}
$$

где о - среднеквадратичное отклонение; их, иу смещение от центра пятна от начала координат по осям  $X$ .  $Y$ .

Следует учесть, что пороговый уровень яркости для выделения локальной области должен подбираться индивидуально в зависимости от максимальной яркости пятна. В результате проведенного исследования разработан алгоритм сегментации полноградационных изображений и реализован в виде программы для ПК. Алгоритм сегментации состоит из следуюних лействий

1) Анализ растра начинается с пикселя с координатами [ $i=1$ ,  $j=1$ ]. На него устанавливается указатель. Изображение обрабатывается не последовательно, а по цепочке. Для пикселя с координатами [i, j] проверяется яркость соседних пикселей. В данном случае применяется 8-связная система соседства [1]. Среди соседних пикселей находится максимум. Если яркость максимума > яркости выбранного указателем пикселя, то указатель переносится на максимум, обоим пикселям присваивается номер сегмента ns=1, они отмечаются проверенными.

2) Цепочка продолжается до тех пор, пока по соседству с пикселем  $[i, j]$  не останется непроверенных пикселей с яркостью  $\geq$  яркости пикселя [*i*, *j*]. Пиксель  $[i, j]$  признается максимумом сегмента *ns*. Цепочка завершается

3) Производится последовательный поиск в растре непроверенных пикселей, начиная с координат  $[i=1, j=2]$ . Первый найденный непроверенный пиксель начинает новую цепочку. Далее возможны 2 варианта развития событий.

4) Если цепочка завершается нахождением непроверенного максимума, то создается новый сегмент, ему присваивается номер ns> 1 (аналогично п.2).

5) Если обнаруженный максимум относится к какому-либо сегменту, то все пиксели цепочки присоединяются к сегменту, к которому относится максимум.

6) Растр анализируется до тех пор, пока все пиксели не будут проверены. При этом следует исключить проверку пикселей на краях изображения.

7) Необходимо выделить область фона, не относящуюся ни к одному из сегментов. Для каждого пикселя проверяется условие (2).

$$
ns[i, j] = \begin{cases} ns[i, j], \text{ecnu } (S[i, j] > S_{\text{MIN}}) \land (S[i, j] \ge X \cdot S_{\text{MAX}}[ns] \cdot 100\%) = 1; \\ 0, \text{ecnu } (S[i, j] > S_{\text{MIN}}) \land (S[i, j] \ge X \cdot S_{\text{MAX}}[ns] \cdot 100\%) = 0; \end{cases} \tag{2}
$$

где ns[i,j] - номер сегмента пикселя с координатами i, j; S[i,j] - уровень яркости пикселей с координатами i, j;  $S_{\mu\nu\nu}$  – минимальный уровень яркости распознавания объектов или максимальный уровень помех;  $X$  – чувствительность распознавания объектов в %;  $S_{Mx}[ns]$  – максимальный уровень яркости сегмента с номером ns.

Результаты сегментации приведены на рисунке. Чувствительность распознавания объектов для данного изображения принята равной 50  %.

деры услуг, а не пользователь. В-четвертых, доступ к данным предоставляется из любой точки планеты, где есть выход в сеть, и с любого устройства, будь то

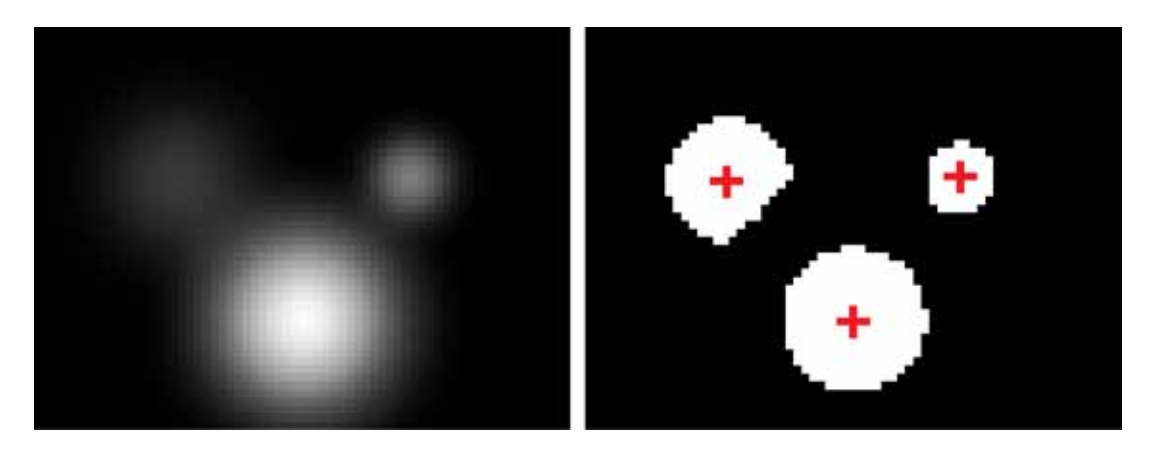

*Исходное изображение (слева) и результаты сегментации (справа)*

В результате проведенного исследования разработан и реализован в виде программы для ПК алгоритм сегментации полноградационных изображений.

**Список литературы**<br>
1. Хорн Б.К.П. Зрение роботов. – М.: Мир, 1989. – 487 с.<br>
2. Сальников И.И. Растровые пространственно-времен-<br>
ные сигналы в системах анализа изображений. – М.: Физматлит,

ные сигналы в системах анализа изображении. – ил.: чизматлит, 2009. – 248 с. 3. Мартышкин А.И. Программный комплекс для имитационного 3. Мартырования диспетчеров задач многопроцессорных систем с использованием приоритетных сетей массового обслуживания // Фун-даментальные исследования. – 2014. – № 11-10. – C. 2155-2159.

## **ИСПОЛЬЗОВАНИЕ ОБЛАЧНЫХ ТЕХНОЛОГИЙ ДЛЯ БИЗНЕСА**

Калягин И.Н., Воронцов А.А. *Пензенский государственный технологический университет, Пенза, e-mail: alexey314@ya.ru*

За последние годы одной из наиболее популярных тем в области информационных технологий стали «облака». Внедрение облачных технологий стремительно происходит в различных сферах деятельности: медицине, образовании, органах государственной власти, науке, сфере развлечений и бизнесе.

Цель данной статьи – рассмотреть использование облачных технологий в малом и среднем бизнесе, проанализировать их преимущества и недостатки.

Облачные технологии представляют собой способ распределённой обработки данных, в котором компьютерные ресурсы и мощности предоставляются пользователю как Интернет-сервис [1, 2]. Иначе говоря, это электронное хранилище данных пользователя в сети Интернет, которое позволяет хранить, редактировать, пользоваться нужными программами и сервисами с любого доступного ему компьютера или смартфона, а также делиться интересными файлами и документами с друзьями и коллегами.

Сфера бизнеса быстро оценила преимущества, предоставляемые облачными технологиями. Вопервых, их использование позволяет снизить расходы на покупку и модернизацию программного обеспечения и оборудования. Во-вторых, пользователь оплачивает фактическое использование услуги, то есть только за то время и тот набор функций, который ему необходим. В-третьих, снижаются затраты на техническое обслуживание и обновление программного обеспечения, поскольку этим занимаются провай-

компьютер, планшетный компьютер или смартфон. Помимо этого, облачные технологии позволяют легко делиться информацией с другими людьми, например, с клиентами и сотрудниками.

Однако существуют и недостатки при использовании облачного сервиса [3]. В первую очередь, это вопросы безопасности, конфиденциальности и сохранности данных, по поводу чего существует огромное количество споров. Во-вторых, предприятие оказывается в «технологической зависимости» от провайдера, и если встанет вопрос о его смене, то, скорее всего, возникнут сложности и различные нюансы. И не стоит забывать об актуальном для российских пользователей недостатке, пожалуй, самом главном, когда речь идет об облачных технологиях, – это надежный и быстрый доступ в сеть Интернет.

Какие же ресурсы предлагают владельцам малого бизнеса провайдеры облачных технологий? Самые разные, начиная от базового набора в виде почты, календаря, sms-напоминаний о встречах, до решений для автоматизации магазина.

На сегодняшний день облачные технологии используются и на мобильных платформах: смартфонах и планшетных компьютерах. Все операторы Большой тройки (МТС, Билайн, Мегафон) предлагают своим абонентам облачные пакеты, рассчитанные на любые потребности корпоративных пользователей. Наиболее полный набор облачных услуг для абонентов предлагает компания МТС. Ее решения включают в себя, как стандартные пакеты от Microsoft и Google, так и собственные разработки для отдельных направлений бизнеса: транспортных и строительных компаний, предприятий оптовой и розничной торговли, охранных предприятий, а также служб инкассации. Имея оборудование с SIM-картой МТС, абоненты могут подключить по выгодным тарифам и за минимальную абонентскую плату необходимые облачные приложения, в их числе: Office 365, пакеты 1С (1С-предприятие, 1С-управление небольшой фирмой WEB, 1С управление торговлей), REGBERRY – специальный облачный сервис от МТС, который послужит отличным помощником в оформлении любых необходимых документов при создании фирмы; Небо – облачная бухгалтерия, с помощью которой возможно проведение любых операций, в том числе ведение бухгалтерского учета любой сложности, загрузка выписок из клиент-банка,